**Photoshop 2021 (Version 22.5) Serial Number Free License Key Free [Latest] 2022**

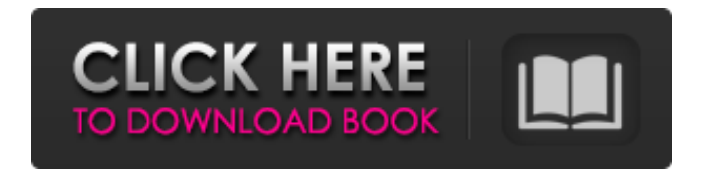

**Photoshop 2021 (Version 22.5) Crack+ For Windows (2022)**

## 1. Photoshop has become a verb It's common to hear the word "photoshop" used as a verb – that is, to refer to an edit someone has made to an image.

At the IMAX website, a user recently commented on an image with the comment, "I think this needs some photoshop on it." A photo editor who applied HDR to the image, and subsequently deleted it, asked about the need for HDR. To "shove HDR in" is another term of art that refers to a certain

sort of adjustment done in Photoshop. It is not unusual to hear Photoshop used as a verb in photo editing. 2. The Ultimate Photoshop The first version of Photoshop was released in 1987. Adobe calls it the "Ultimate Photoshop." More than 30 million copies of Photoshop were sold in

2017. Photoshop is a photo editing program that has been a staple of the digital photography industry for more than 25 years. That's impressive, considering the rough start the software had in 1987. Adobe's original Photoshop can be purchased for \$399. Adobe offered Photoshop

for free until 2009 in order to promote a new professional version of the software. 3. Image editing is often used to emphasize the desired effect Image editing, or editing, is a technique often used in photography to emphasize the desired effect. You will often see people correct minor

flaws in an image, such as adding a small area of blue sky, removing a blemish, or editing out the person who made the mistake, to name a few. Editors often use tools like the histogram or look at color balance and exposure to help them decide which parts of the image to edit. 4. Photoshop is meant for

editing raster images Like the Adobe name suggests, Photoshop is primarily used to edit raster images. Digital cameras produce a raster image, which is a grid of pixels that make up the image. Photoshop uses layers to edit raster images Raster images can be edited with features such as filters,

adjustment layers, and layers. These tools are usually specific to raster images and not well suited for vector images. A vector image is an image made of geometric shapes and lines. Most image editing programs produce raster images, but vector images are hard to edit, so Photoshop works best

#### with raster images.

**Photoshop 2021 (Version 22.5) Crack Activation Code [Mac/Win]**

## Its latest version, Photoshop Elements 20, was released on June 26, 2019. Table of Contents Installation and requirements The latest version of Photoshop Elements is version 20.0. I used version 20.0.1 that was available

through the Adobe App Store. Adobe Photoshop Express, which was formerly called Photoshop Elements, was available for macOS through a separate "Get" option in the App Store after version 13.2.2. I used the latest version for macOS. You can install Photoshop Elements on macOS

10.12 or later through the App Store. After you download Photoshop Elements, you can install it through the App Store on macOS 10.12 or later, or with a direct download on a supported Mac. You can also install Photoshop Elements through the Mac App Store after version 11.4.8. I installed

Photoshop Elements through the App Store on macOS 10.12.4. You can use a supported iPhone or iPad as your computer. You can upgrade your iPhone or iPad to the latest iOS version. Note: Support for macOS and iOS was introduced on October 16, 2015. Requirements System Requirements A

Mac that is running macOS version 10.12 or later. A supported iPhone, iPad, or iPod Touch that is running iOS version 10.11 or later. Recommended Requirements Supported operating systems and installed software The latest version of Photoshop Elements is available for all

supported operating systems (Windows, macOS, and iOS). If you use another application that has the same purpose as Photoshop Elements, then uninstall it first. Photoshop Elements does not work with any applications that use any of the following versions of Photoshop: Photoshop 10

Photoshop 11 Photoshop 12 Photoshop 13 Photoshop 14 Photoshop 15 Photoshop 16 Photoshop 17 Photoshop 18 Photoshop 19 Photoshop 20 Disconnect or quit your web browser before running Photoshop Elements. Outlook 2010 is still supported until December 31, 2020. You

will not be able to print or view any of your emails. Photoshop Elements supports the following browsers: Chrome 34 and later Safari 10 and later Firefox 35 and later Opera 19 and later Edge 15 and later IE 11 and later Requirements for the Adobe App Store 388ed7b0c7

Saving Files What do you do with your Photoshop files once you're done editing your images? The answer is save them as a file. Photoshop is an image editing application, so you'll always need to save your image files. Some photographers like to

open an image or two, crop, edit, adjust, and then save that image. To help you get going, Photoshop comes with a large selection of predefined Photoshop file formats. When you save your image, think about whether you want to add more information to it, create a file of a specific size, and save it

at a specific location. A file that is saved is a bitmap (the digital equivalent of an image). Photoshop can save files in a range of different formats, depending on the file type and how much information you want to retain in the saved file. Popular formats include: jpg jpeg png tiff xcf Photoshop

even allows you to save a digital camera's RAW image format as a file. The process of converting a digital camera's RAW file into a jpeg is called

"photoshopping." These files have a higher level of detail, contrast, and color than standard jpegs. Buying Your First Camera You've just

picked up your first camera and are ready to start shooting. Knowing how to take great pictures—whether you shoot digitally or with film—is what separates the enthusiasts from the amateurs. It's easy to get overwhelmed by all of the potential new features and functions on your camera. So,

what are some common camera functions to get started? As with learning Photoshop, learning how to shoot well is a lot like learning to draw—you have to practice. There are many different ways to learn to draw and shoot images: Take a class with a photography or drawing instructor. Join a photography club

or photography group. Practice with a camera manual. Buy a good camera manual. Take pictures of anything you can identify, including landscapes, animals, people, and more. Use the pictures to practice, mark them up, and do further learning on Photoshop. Think about different lenses you can

use with your camera. You can buy new lenses for your camera, but it's best to learn about them in advance. Look online and read reviews to learn more about how they work and what your best choices are. Practice, practice, practice! It has

**What's New in the?**

Welcome to Moss Grove Farmhouse Cottages About us About this listing When you stay with me, you'll be in a quiet country location, near Richmond and the South Downs. Both the city and the countryside are only a short drive away. I am a qualified teacher specialising in education for people

with learning difficulties. My children attend a local school. My husband and I like to be active, and we can often be found walking on the South Downs or in local country parks. The nearest shop, post office, library and pub are within a 10 minute walk. My accommodation is good for couples, solo

adventurers and families. We have a great family room/dining area, and a lovely garden. Myself and my partner have a very relaxed, fun and familyfriendly style of living, so we are happy to welcome you to our home. We have a dog named Jill, but she does her best to avoid guests

at the moment. Only 30 minutes on the train from London, and Richmond is only 30 minutes on the train from London too. The nearest station is at Ashtead, which is a regular bus service to Horsham, so you can travel to and from anywhere in Sussex. The nearest places of

interest are Malmesbury and the South Downs for walking, and the towns of Crawley, Midhurst and Petworth for shops, pubs, and the best places to eat. I do my best to ensure all guests feel comfortable and welcome. Please let me know if you have any special requirements, such as allergy testing,

overnight parking, or a baby cot. About the owner Hi! I am the owner of the house. I live here too, hence the listing. We look forward to welcoming you to The Moss Grove. Guestbook comments from the owner Thank you so much for being such a fantastic host. We had a wonderful time here and

were extremely comfortable during our stay. My family and I are very familiar with the area and are now hoping to live here again in the future! The cottage was perfect in every way, and couldn't be faulted at all. Most importantly, we were made to feel very welcome and we were treated like family.

So very generous and patient of a second guest who arrived late! Thanks again, for sharing your cottage with us.

**System Requirements For Photoshop 2021 (Version 22.5):**

## Minimum: OS: Windows Vista/7 Processor: Intel Core 2 Duo or better Memory: 1 GB RAM Graphics: DirectX 9.0 compliant Hard Drive: 25 GB DirectX: Version 9.0 Network: Broadband Internet connection Additional: Any mouse and keyboard DirectX:

# Version 9.0Additional: Any mouse and keyboard Recommended: Memory: 2 GB RAM Graphics:

## Related links:

<https://seecurrents.com/wp-content/uploads/2022/07/chefree-1.pdf> <https://2c63.com/adobe-photoshop-2021-version-22-4-3-full-license-free-mac-win/> <https://thecryptobee.com/photoshop-2022-hacked-with-serial-key-download/> <https://www.techclipse.com/adobe-photoshop-2021-version-22-4-1-free-mac-win-2022/> <https://doitory.com/photoshop-cc-2019-with-license-key-download/> <https://katrinsteck.de/photoshop-2022-version-23-0-2-crack-with-product-key-for-pc-final-2022/> <https://gobigup.com/photoshop-cs3-win-mac/> [http://quosegold.yolasite.com/resources/Adobe-Photoshop-2022-Version-230-Product-Key--WinMac-](http://quosegold.yolasite.com/resources/Adobe-Photoshop-2022-Version-230-Product-Key--WinMac-Latest-2022.pdf)[Latest-2022.pdf](http://quosegold.yolasite.com/resources/Adobe-Photoshop-2022-Version-230-Product-Key--WinMac-Latest-2022.pdf) <https://alafdaljo.com/adobe-photoshop-cc-2018-serial-key-free-license-key-x64-final-2022/> <http://iconnmedia.com/adobe-photoshop-2022-version-23-1-1-crack-keygen-download-latest-2022/> [https://trello.com/c/G43UMha3/77-photoshop-2021-version-2231-crack-activation-code](https://trello.com/c/G43UMha3/77-photoshop-2021-version-2231-crack-activation-code-free-2022-latest)[free-2022-latest](https://trello.com/c/G43UMha3/77-photoshop-2021-version-2231-crack-activation-code-free-2022-latest) <http://kinectblog.hu/adobe-photoshop-2021-version-22-keygen-exe-free-mac-win.html> <https://www.girlkindproject.org/photoshop-2022-version-23-0-1-keygenerator-for-windows/> <https://ekibinibul.com/wp-content/uploads/2022/07/tamwas.pdf> <https://josebonato.com/photoshop-cs6-crack-keygen-x64-updated-2022/> <https://motofamily.com/photoshop-2021-version-22-4-hacked-free/> [https://wakelet.com/wake/eWOeCEPH61A\\_xyjnHn-In](https://wakelet.com/wake/eWOeCEPH61A_xyjnHn-In) [https://www.simonefiocco.com/index.php/2022/07/05/photoshop-2022-nulled-download-win-mac](https://www.simonefiocco.com/index.php/2022/07/05/photoshop-2022-nulled-download-win-mac-april-2022/)[april-2022/](https://www.simonefiocco.com/index.php/2022/07/05/photoshop-2022-nulled-download-win-mac-april-2022/) <https://coffeefirstmamalater.com/2022/07/05/photoshop-2021-version-22-0-0-full-version-free/> <http://montehogar.com/?p=29973>

<https://arteshantalnails.com/2022/07/05/adobe-photoshop-cs6-universal-keygen-free/> [https://hilivecourses.com/photoshop-2022-version-23-1-1-keygen-generator-keygen-for-lifetime-win](https://hilivecourses.com/photoshop-2022-version-23-1-1-keygen-generator-keygen-for-lifetime-win-mac-final-2022/)[mac-final-2022/](https://hilivecourses.com/photoshop-2022-version-23-1-1-keygen-generator-keygen-for-lifetime-win-mac-final-2022/) <http://mytown247.com/?p=74397>

<http://ticketguatemala.com/?p=22475>

[http://rootwordsmusic.com/2022/07/05/adobe-photoshop-2021-version-22-0-1-keygen-generator](http://rootwordsmusic.com/2022/07/05/adobe-photoshop-2021-version-22-0-1-keygen-generator-april-2022/)[april-2022/](http://rootwordsmusic.com/2022/07/05/adobe-photoshop-2021-version-22-0-1-keygen-generator-april-2022/)

<https://www.pickupevent.com/photoshop-2021-version-22-keygen-generator-download-latest/> <https://simpeltv.dk/photoshop-2021-version-22-universal-keygen-updated-2022/>

<http://it-labx.ru/?p=61834>

<https://wakelet.com/wake/oJQNqABoaERVgfgDJm1NI>

[http://www.studiofratini.com/wp-content/uploads/2022/07/Adobe\\_Photoshop\\_2022\\_Version\\_231-1.pdf](http://www.studiofratini.com/wp-content/uploads/2022/07/Adobe_Photoshop_2022_Version_231-1.pdf)